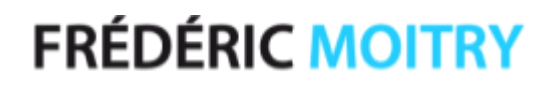

# **Adobe Animate**

Les Animations et Applications pour le Web

4 Jours (à titre indicatif)

## **P** Objectifs

Concevoir et réaliser des animations aux format HTML5, vidéo H.264 Utiliser des fichiers Photoshop et Illustrator pour améliorer le workflow Animer sur la timeline des textes, images bitmaps et vectorielles. Créer et animer des composants par le code ActionScript Savoir scénariser et créer des applications mobiles. Développer des applications interactives pour Android, iOS, Windows Desktop et MacOS.

## 사 Pré-requis

Maîtriser l'environnement Windows ou Mac OS Avoir une bonne connaissance de l'ergonomie web. Maîtriser Photoshop et Illustrator Être initié à la mise en page

# ้<sup>ใช้ใ</sup> Public concerné

Webmasters, graphistes, directeurs artistiques, responsables de communication, chefs de projets, cadres, consultants

## **同 Pédagogie**

Le formateur alterne entre méthodes démonstrative, interrogative et active (via des travaux pratiques et/ou des mises en situation).

## **Environnement demandé**

Environnement Mac ou PC, équipé de la suite Adobe, d'un deuxième écran, d'une souris optique et d'Internet.

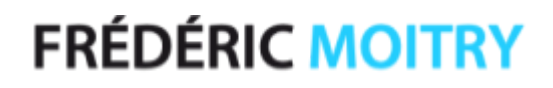

# **Adobe Animate**

Les Animations et Applications pour le Web

### Programme

### Introduction

Qu'est-ce qu' Animate ? Les atouts et les enjeux du logiciel Les possibilités d'animation Découvrir les nouveautés du logiciel Adobe Animate

#### L'espace de travail Animate トラ

L'espace de travail : fenêtres et panneaux Panneaux actifs Import des fichiers Illustrator et Photoshop

#### ਚਿ Panneaux Scène et Outils

Utilisation de la scène, mise à l'échelle, rotation de la scène Panneau Outils et menus contextuels Pinceaux vectoriels Nuanciers balisés Personnaliser les outils du scénario Outil de déformation d'enveloppe Outil de déformation d'élément

### 司 Transformation et combinaison d'objets

Création de symboles et d'occurrences Propriétés et permutation des occurrences Changement du type d'une occurrence Clips imbriqués et hiérarchie parent / enfant

#### Les bases de l'animation H

Comprendre les principes de base de l'animation Les propriétés Position, Rotation, Échelle et Opacité Création de masque

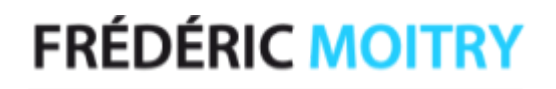

# **Adobe Animate**

Les Animations et Applications pour le Web

Programme (suite)

#### Les Interpolations classiques В

Création et modification d'images-clés Création d'un calque de guide d'animation Accélération / décélération personnalisée

#### চ্চি Les Interpolations de mouvement

Application de présélections de mouvement Création d'une animation interpolée Modification de la trajectoire de mouvement d'une animation interpolée Modification des plages d'interpolation d'une animation dans le scénario

### Les Interpolation de formes

Création d'une interpolation de formes Contrôle des modifications de formes avec des repères de formes Interpolation de forme des traits à l'aide de l'épaisseur variable

## Animation de l'outil de segment

La cinématique inverse Ajout de segments à des symboles ou à des formes Modification des objets et des squelettes IK Contrainte de mouvement et élasticité à des segments Segments flexibles Squelettage moderne

## L'outil Caméra

Principe de la multiplane Réglage des profondeurs de calques Mouvements de caméra Zoom Rotation Panoramique

# **FRÉDÉRIC MOITRY**

Diplômé AFPA / Formateur pour Adultes

# **Adobe Animate**

Les Animations et Applications pour le Web

Programme (suite)

## **h** Les composants

Créer un composant Graphique Créer des composants boutons Créer des composants MovieClip Ajouter l'interactivité avec l'ActionScript 3.0 Animations interactives sur la timeline Export et test avec le player

### La réalisation concrète d'une application

Le traitement des médias externes par le code, les intégrer dans la bibliothèque L'utilisation des médias sur la scène La possibilité d'utiliser les Snippets

## Méthodologie pour publier et tester

Connaître le nouveau mode de compression SWF Connaître les plateformes cible Maîtriser la gestion du SDK AIR Comprendre l'intégration du SDK dans les applications Gestion du réglage des paramètres de publication La publication pour IOS La publication pour Android Gestion de la diffusion de l'application Gestion de la diffusion sur l'Apple store Gestion de la diffusion sur l'Android Market

## Connaître la conception d'une application pour mobile

La détermination d'objectifs de l'animation ou de l'application La création d'un gabarit ou d'un « Story-Board » Etude en termes de graphique, MovieClip, bouton, composants L'importation ou la liaison des médias externes L'élaboration d'un process de réalisation

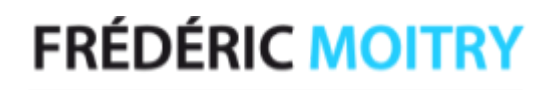

# **Adobe Animate**

Les Animations et Applications pour le Web

Programme (suite)

### **b** La gestion propre au mobile

Connaissances sur le simulateur de mobile

- La prise en compte :
- Du multiTouch
- Du GPS
- De l'accéléromètre

- De l'orientation

Compréhension du mode débogage de l'application

### 司 Travaux pratiques lors de la formation

L'élaboration d'une animation multi-plan parallaxe L'élaboration d'une mini galerie photo L'élaboration d'un mini jeu

Le contenu de ce programme peut faire l'objet d'adaptations selon les niveaux, prérequis et besoins des apprenants.

### Modalités d'évaluation des acquis

En cours de formation, par des productions Revue des étapes clés de la Formation pour en faciliter les acquis En fin de formation, par un questionnaire d'auto-évaluation